## Computer Graphics

#### Lecture 02 – Graphics Pipeline

Edirlei Soares de Lima

<edirlei.lima@universidadeeuropeia.pt>

# What is the graphics pipeline?

- The Graphics Pipeline is a special software/hardware subsystem that efficiently draws 3D primitives on screen.
	- Is optimized for processing 3D triangles with shared vertices.
- The basic operations in the pipeline map the 3D vertex locations to 2D screen positions and shade the triangles so that they both look realistic and appear in proper back-tofront order.
	- Geometric manipulation using matrices and vectors.
- The speed at which images can be generated depends strongly on the number of triangles being drawn.

#### Computer Graphics

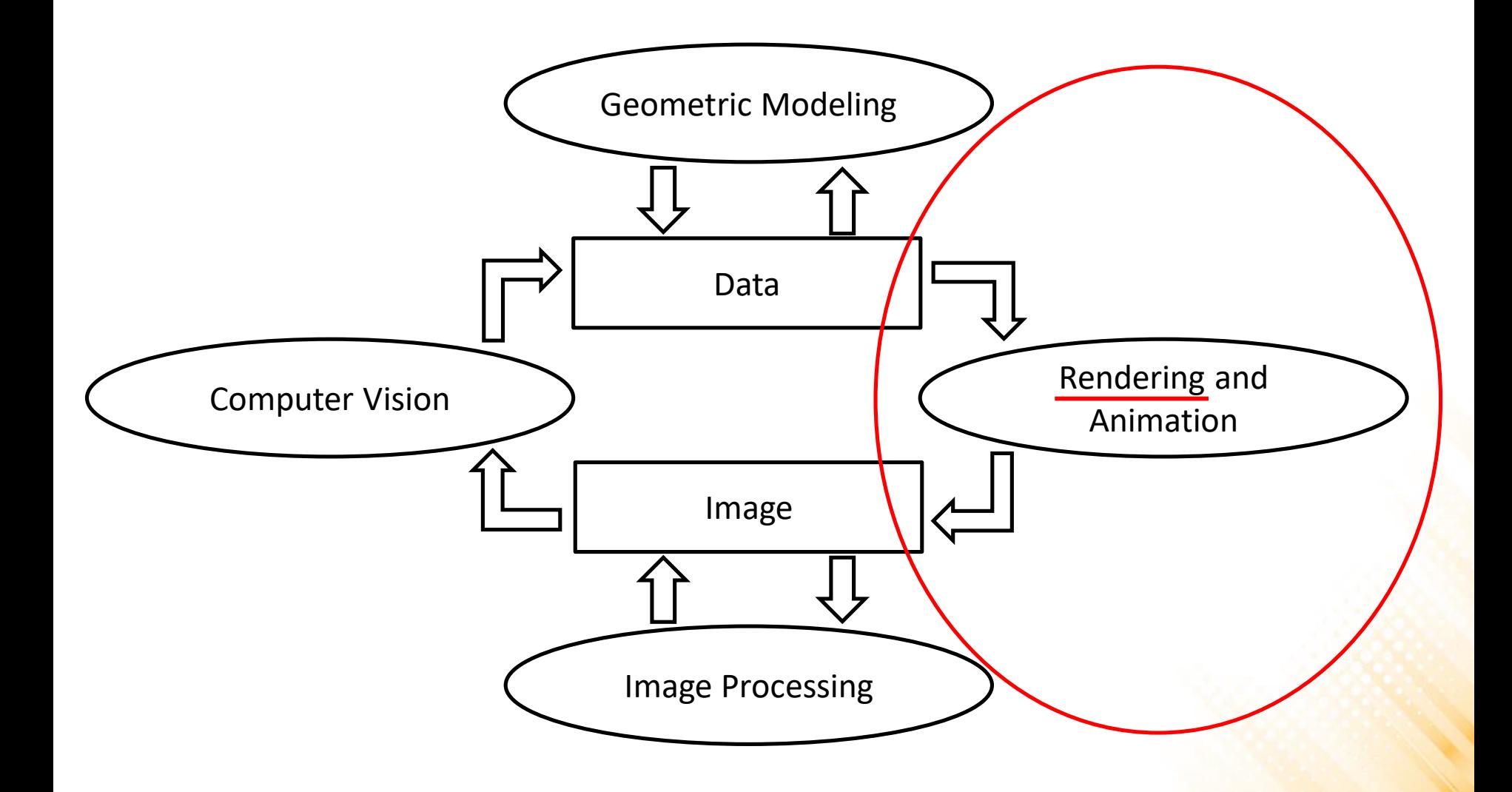

# Rendering

- One of the basic tasks of computer graphics is rendering three-dimensional objects.
	- Taking a scene, or model, composed of many geometric objects arranged in 3D space and producing a 2D image that shows the objects as viewed from a particular viewpoint.

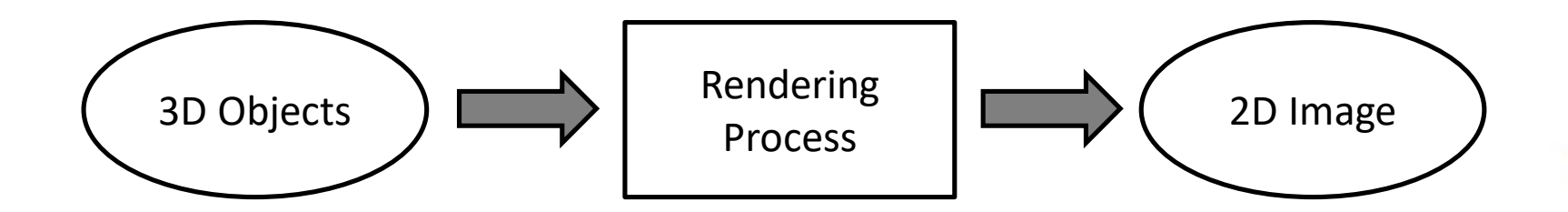

• Rendering involves considering how each object contributes to each pixel.

## Rendering

- **Rendering can be performed in two general ways:**
	- Image-order rendering: each pixel is considered in turn, and for each pixel all the objects that influence it are found and the pixel value is computed.

```
for each pixel do
  for each object do
    ...
```
– Object-order rendering: each object is considered in turn, and for each object all the pixels that it influences are found and updated.

```
for each object do
  for each pixel do
    ...
```
## Ray-Tracing

- Ray tracing is an image-order algorithm that works by finding the object that is seen at a pixel's position in the image.
	- $\circ$  An object is seen by a pixel if it intersects the viewing ray, which is a line that emanates from the viewpoint in the direction that pixel is "looking".
	- $\circ$  The object we want is the one that intersects the viewing ray nearest the camera.
	- $\circ$  Once the object is found, a shading computation uses the intersection point, surface normal, and other information to determine the color of the pixel.

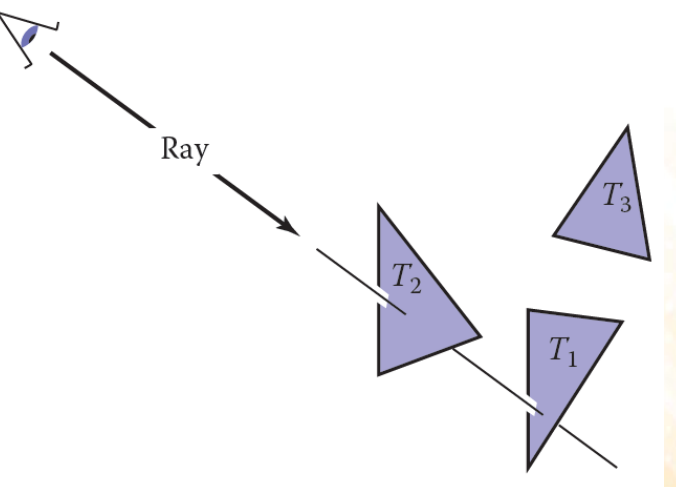

#### Ray-Tracing

• The structure of the basic ray tracing algorithm is:

**for** each pixel **do** compute viewing ray find first object hit by ray and its surface normal n set pixel color to value computed from hit point, light, and n

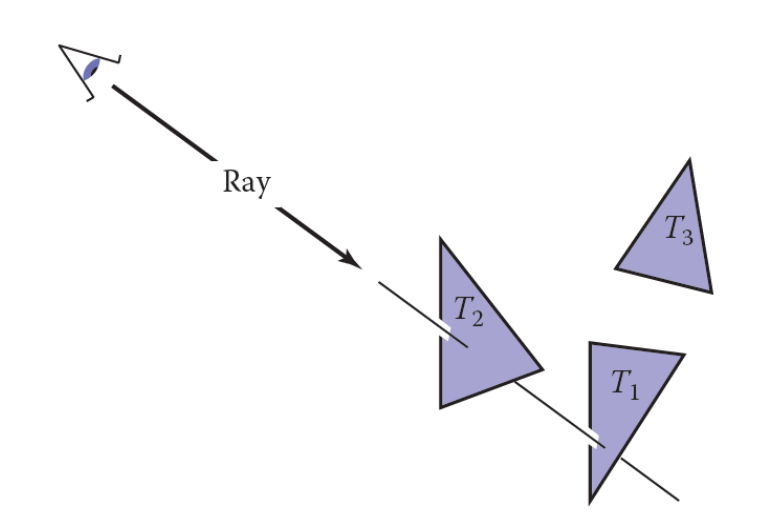

## Projection

• Orthographic Projection vs Perspective Projection

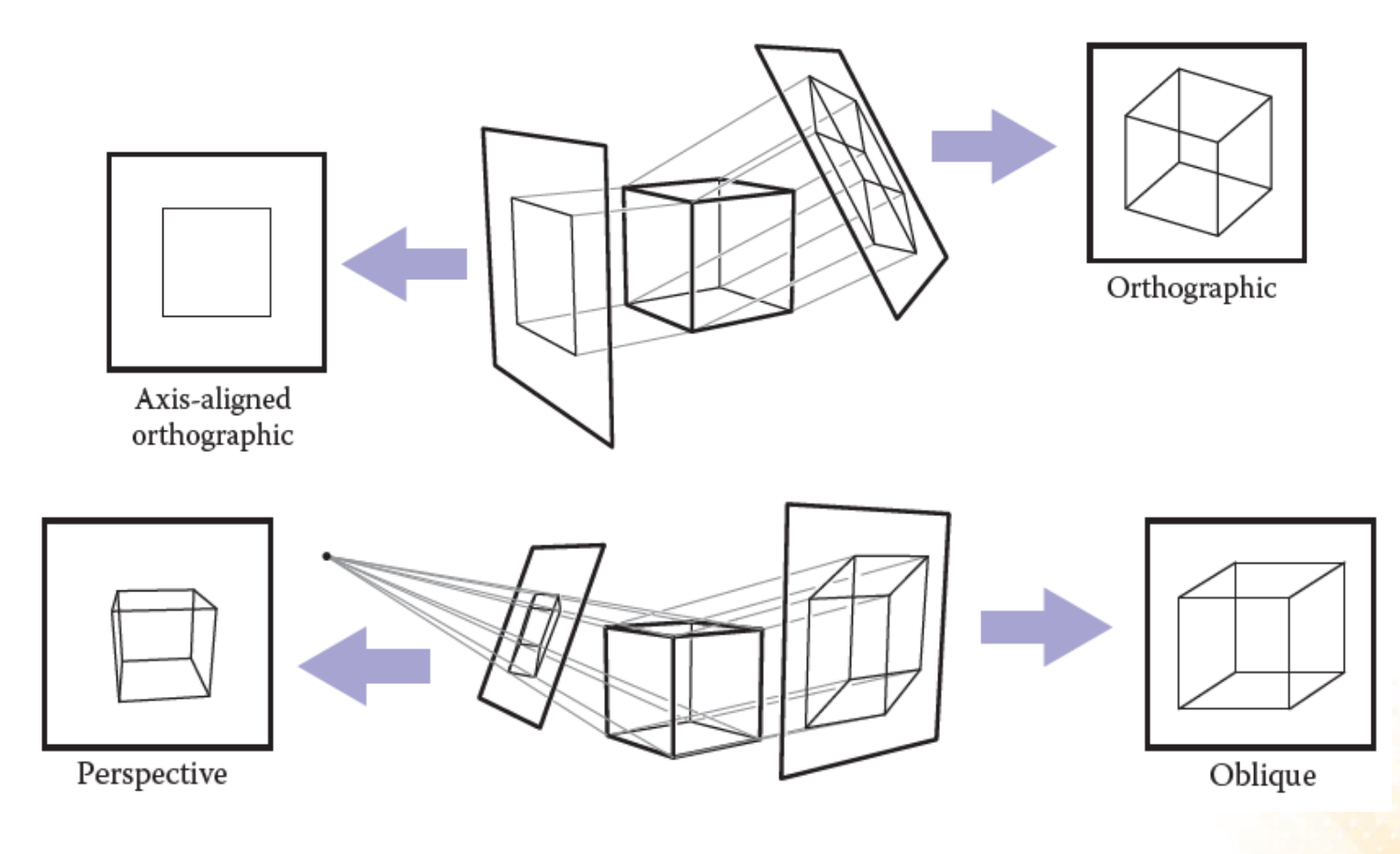

## Ray-Tracing – Projection

**Orthographic Projection vs Perspective Projection** 

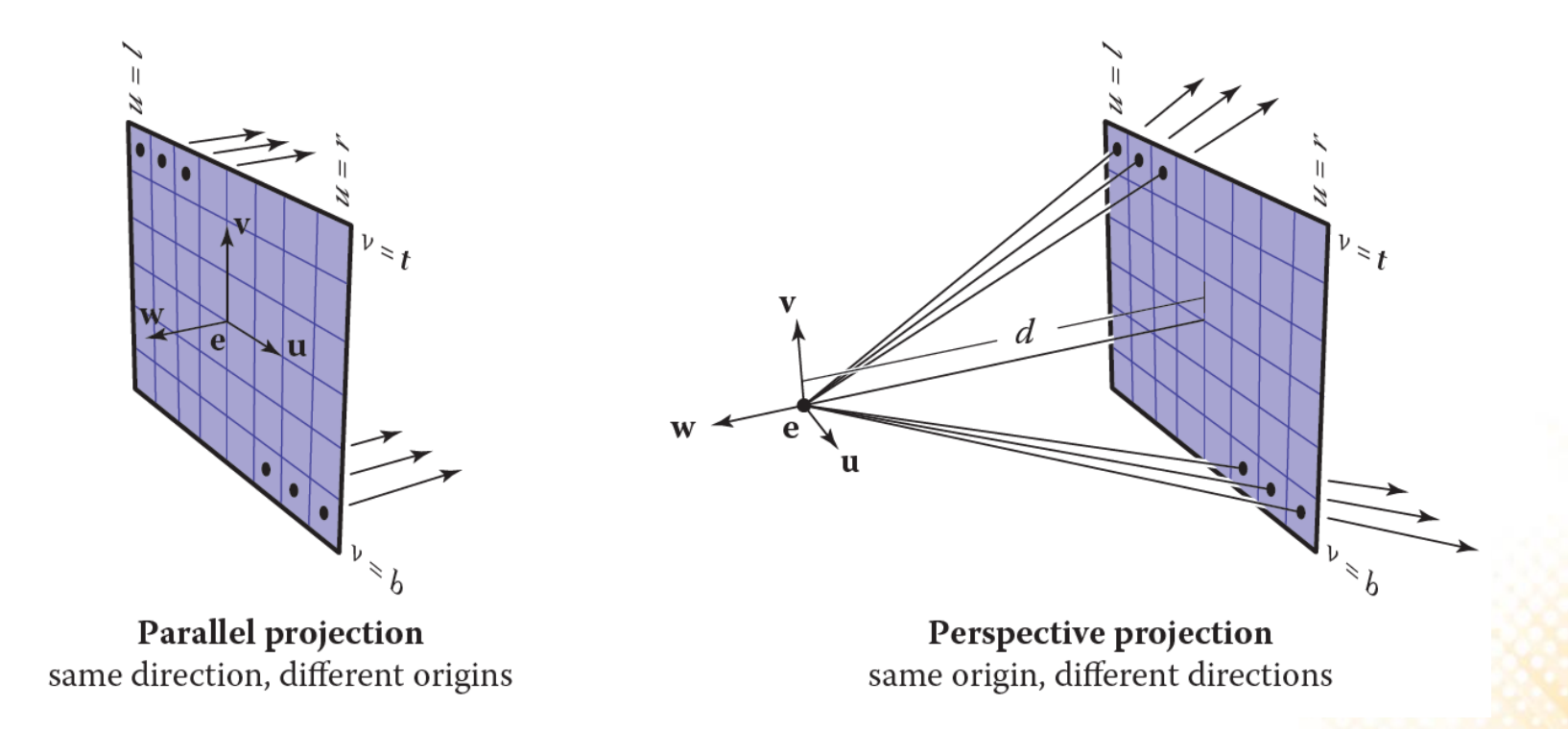

#### Ray-Tracing – Computing Viewing Rays

• A ray is defined by an origin point and a propagation direction:

 $\bigcap$ 

 $\cap$ 

$$
P(t) = e + t(s - e)
$$

• The camera is defined by e (the eye point), and u, v, and w for the three basis vectors.

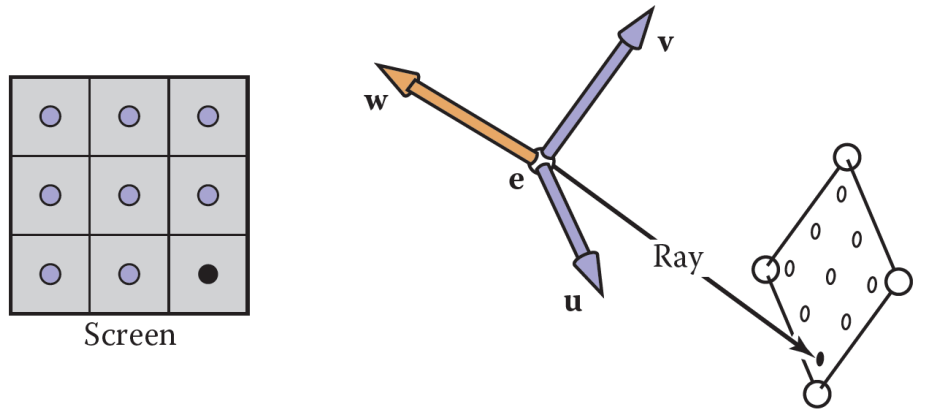

#### Ray-Tracing – Computing Viewing Rays

- For an **orthographic view**, all the rays will have the direction -w and should start on the plane defined by the point **e** and the vectors **u** and **v**.
- The image plane is defined by the four sides of the image: l (left), r (right), t (top), b (bottom).  $1 < 0 < r$  and  $b < 0 < t$ .
- The pixel at position (i, j) in the raster image is defined by:

 $u = l + (r - l)(i + 0.5)/n_r$  $v = b + (t - b)(j + 0.5)/n_v$ 

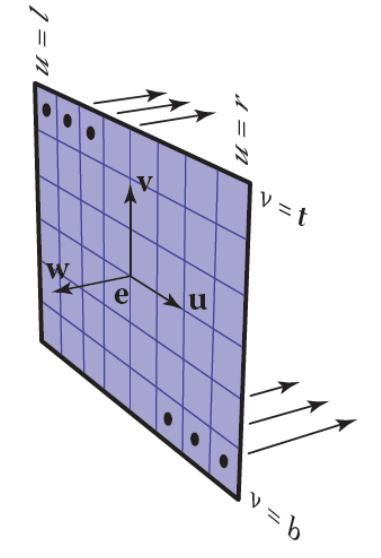

**Parallel projection** same direction, different origins

 $ray_{ori} = e + uu + vv$  $ray_{dir} = -w$ 

#### Ray-Tracing – Computing Viewing Rays

• For a perspective view, all the rays have the same origin, but their directions are different for each pixel:

 $ray_{ori} = e$  $ray_{dir} = -dw + uu + vv$ 

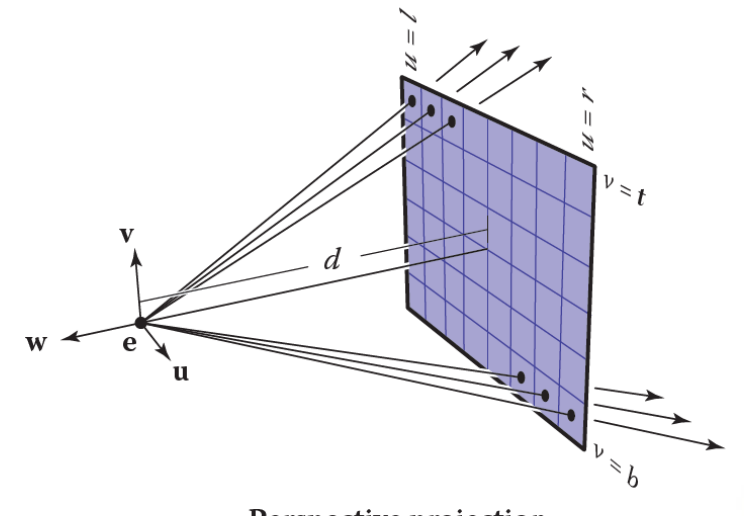

Perspective projection same origin, different directions

#### Ray-Tracing – Ray-Object Intersection

#### • **Ray-Triangle Intersection:** Möller–Trumbore algorithm

```
bool Ray-Triangle(Vector3 rayOrigin, Vector3 rayDir,
                  Triangle* inTriangle, Vector3& outIntersect){ 
  const float EPSILON = 0.0000001;
  Vector3 vertex0 =inTriangle->vertex0;
  Vector3 vertex1 = inTriangle\text{-}yertex1;Vector3 vertex2 = inTriangle->vertex2;
  Vector3 edge1 = vert x1 - vertex0;Vector3 edge2 = vertex2 - vertex0;
  Vector3 h = rayDir.crossProduct(edge2);
  float a = edge1.dotProduct(h);if (a > -EPSILON && a < EPSILON)
    return false;
  float f = 1/a;
  Vector3 s = rayOriginal - vertex0;float u = f * (s.dotProduct(h));if (u \leq 0.0 || u > 1.0)
    return false;
```
...

#### Ray-Tracing – Ray-Object Intersection

• **Ray-Triangle Intersection:** Möller–Trumbore algorithm

```
...
Vectort3 q = s.crossProduct(edge1);
float v = f * rayVector.dotProduct(q);if (v < 0.0 || u + v > 1.0)
  return false;
float t = f * edge2.dotProduct(q);
if (t > EPSILON) // ray intersection
\left\{ \right.outIntersect = rayOrigin + rayDir * t;
  return true;
}
else 
  return false;
```
}

# Ray-Tracing – Shading

- Once the visible surface for a pixel is known, the pixel value is computed by evaluating a shading model.
	- Most shading models are designed to capture the process of light reflection, whereby surfaces are illuminated by light sources and reflect part of the light to the camera.
- Important variables:
	- Light direction l;
	- View direction v;
	- Surface normal n;
	- Surface characteristics: color, shininess, etc.

# Ray-Tracing – Shading

• **Lambertian Shading:** the amount of energy from a light source that falls on an area of the surface depends on the angle of the surface to the light.

$$
L = k_d \, \text{Imax}(0, n \cdot l)
$$

- where:
	- $L$  is the pixel color;
	- $k_d$  is the diffuse coefficient, or the surface color;
	- $-$  *I* is the intensity of the light source;
	- $n \cdot l = \cos \theta$

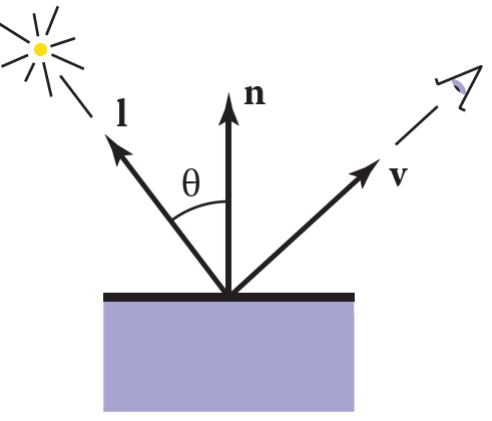

### Ray-Tracing Program

```
for each pixel do
 compute viewing ray
 if (ray hits an object with t ∈ [0,∞)) then
   Compute n
   Evaluate shading model and set pixel to that color
 else
    Set pixel color to background color
```
- Other ray-tracing topics:
	- Shadows;
	- Reflections;
	- Transparency and Refraction;
	- Parallel ray-tracing;

```
public class RayTracer : MonoBehaviour {
  private Texture2D renderTexture;
  private int l = -1;
 private int r = 1;
  private int b = -1;
  private int t = 1;
  void Start ()
  {
    renderTexture = new Texture2D(Screen.width, Screen.height); 
  }
  void OnGUI()
  \{GUI.DrawTexture(new Rect(0, 0, Screen.width, Screen.height), 
                     renderTexture);
  }
```
...

...

```
void RayTrace()
{
  for (int x = 0; x < renderTexture.width; x++)
  \{for (int y = 0; y < renderTexture.height; y++)
    {
      float u = 1 + ((r - 1) * (x + 0.5f)) / Screen.width;
      float v = b + ((t - b) * (y + 0.5f)) / Screen.height;
      Ray ray = new Ray(new Vector3(u, v, 0), transform.forward);
      renderTexture.SetPixel(x, y, TraceRay(ray));
    }
  }
  renderTexture.Apply();
}
...
```
...

}

```
Color TraceRay(Ray ray)
{
  RaycastHit hit;
  if (Physics.Raycast(ray, out hit))
  {
    Material mat = hit.collider.gameObject.GetComponent 
                                             <Renderer>().material;
    return mat.color;
  }
  return Color.black;
} 
void Update()
{
  RayTrace();
}
```
• For a perspective view, we can use the ScreenPointToRay function to compute the ray:

```
void RayTrace()
{
  for (int x = 0; x < renderTexture.width; x++)
  {
    for (int y = 0; y < renderTexture.height; y++)
    {
      Ray ray = GetComponent<Camera>().ScreenPointToRay(
                                            new Vector3(x, y, 0));
      renderTexture.SetPixel(x, y, TraceRay(ray));
    }
  }
  renderTexture.Apply();
}
```
### Exercise 1

1) Change the implementation of the Unity raytracing program to use the Lambertian shading model to determine the color of the rendered object.

– Remember that in the Lambertian model the pixel color is determined by:

 $L = k_d Imax(0, n \cdot l)$ 

– Hint 1: first you need to define the position of a light source.

– Hint 2: the equation is applied separately to the three color channels.

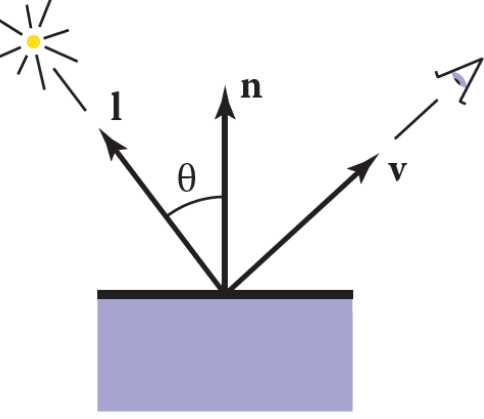

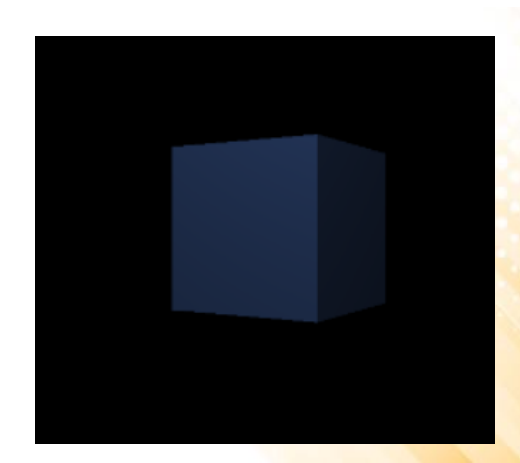

## Ray-Tracing

- Ray tracing was developed early in the history of computer graphics, but was not used until sufficient compute power was available.
	- Although it was traditionally thought of as an offline method, realtime ray tracing implementations are becoming more and more common.
- It has a worst asymptotic time complexity than basic objectorder rendering.

# Rendering

• The alternative to the image-order rendering, is the objectordered rendering, where each object is considered in turn, and for each object all the pixels that it influences are found and updated:

```
for each object do
  for each pixel do
    ...
```
- Object-order rendering has enjoyed great success because of its efficiency.
	- For large scenes, a single pass over the scene has significant advantages over repeatedly searching the scene to retrieve the objects required to shade each pixel.

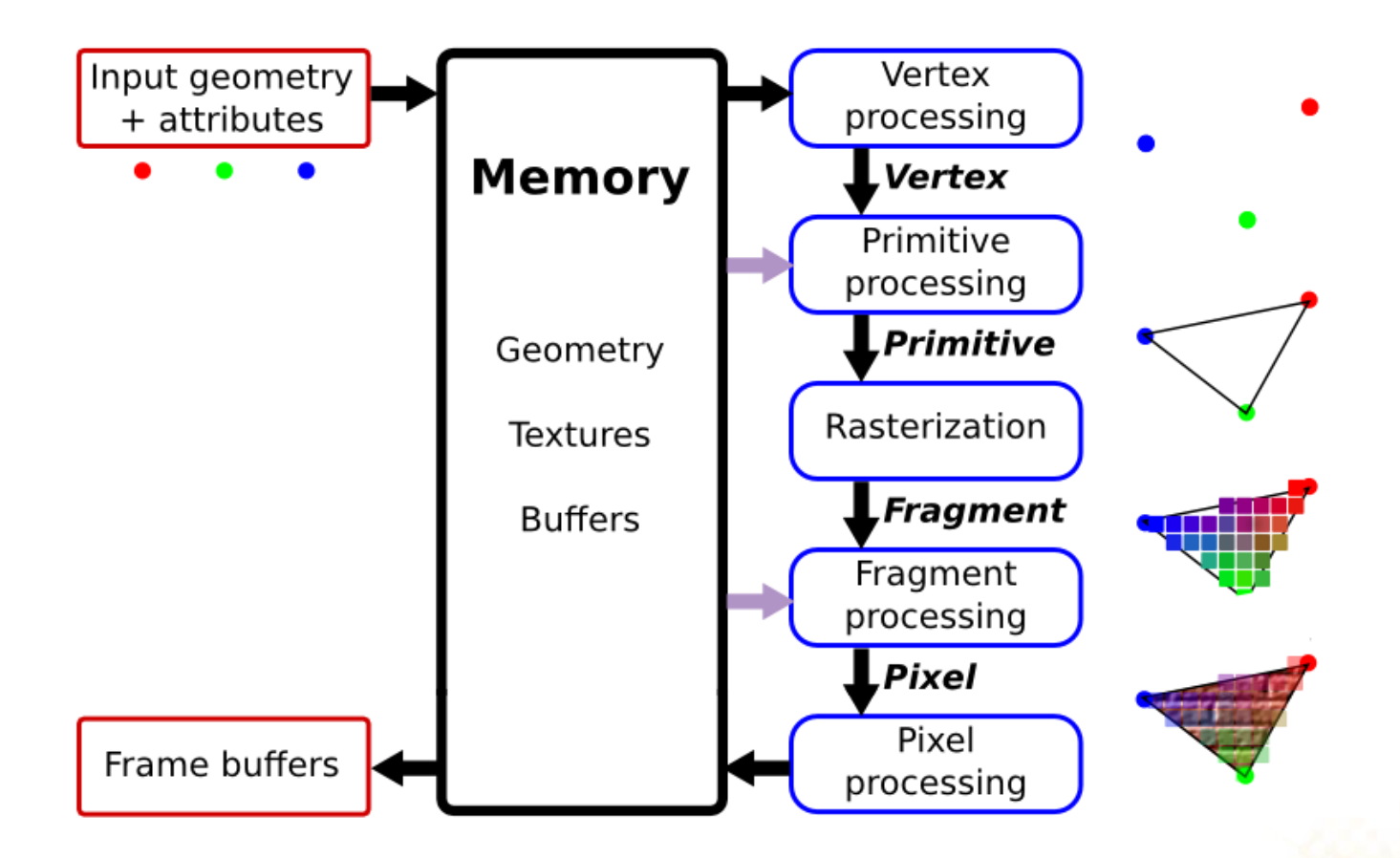

- **Vertex Processing and Primitive Processing:**
	- Input: vertex and attributes;
	- Vertex Assembly;
	- Modeling, Viewing, and Projection Transformations;
	- Clipping;
	- Backface Culling;

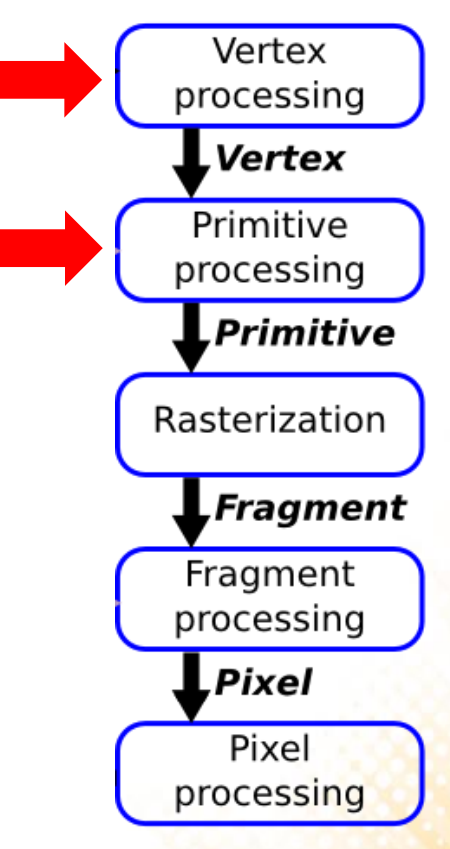

#### • **Rasterization:**

- Fragment generation;
- Multiple possible fragments per pixel;
- Interpolation attributes along each primitive;

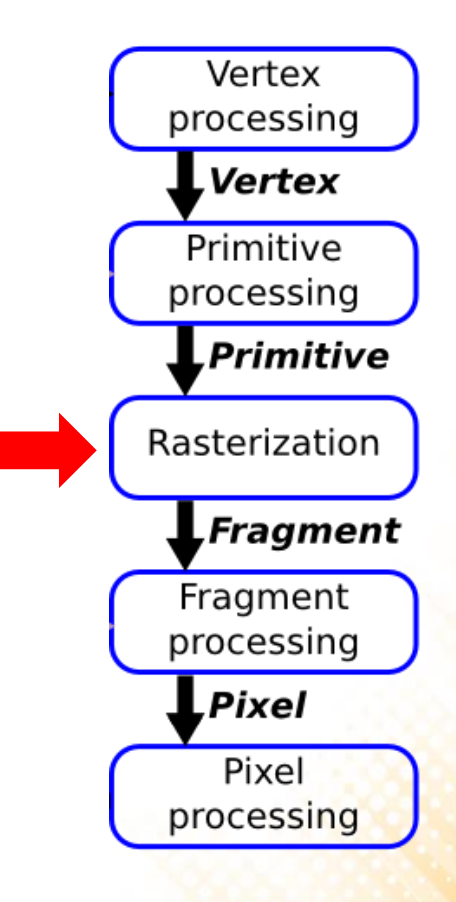

- **Fragment Processing:**
	- Compute color of each fragment;
	- Compute depth of each fragment;
	- Per-fragment Shading;
	- Texture Mapping;
	- Remove hidden surfaces (z-buffer algorithm);

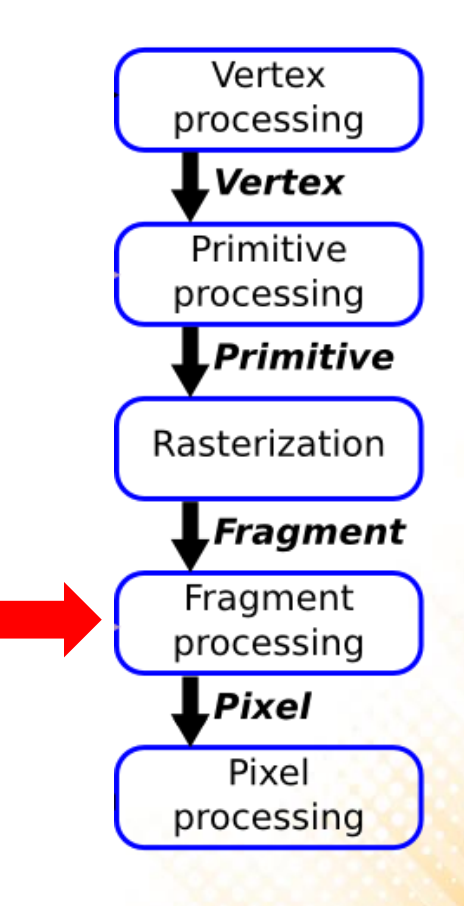

- **Pixel Processing:**
	- The various fragments corresponding to each pixel are combined;
	- Write the output image in the frame buffer;

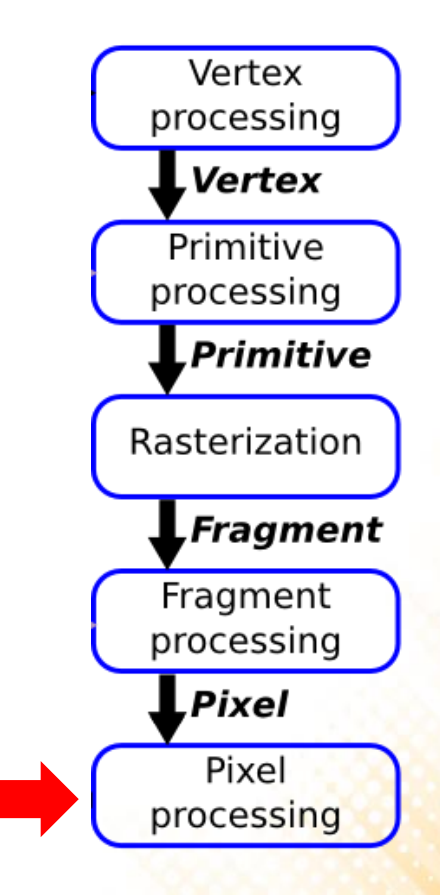

#### • **Input:**

 $-$  vertices = { $v0x$ ,  $v0y$ ,  $v0z$ , v1x, v1y, v1x, v2x, v2y, v2z, v3x, v3y, v3x, v4x, v4y, v4z, v5x, v5y, v5x}

 $-$  texture\_coords = { $v0u$ ,  $v0v$ , v1u, v1v, v2u, v2v, v3u, v3v, v4u, v4v, v5u, v5v}

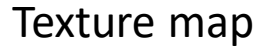

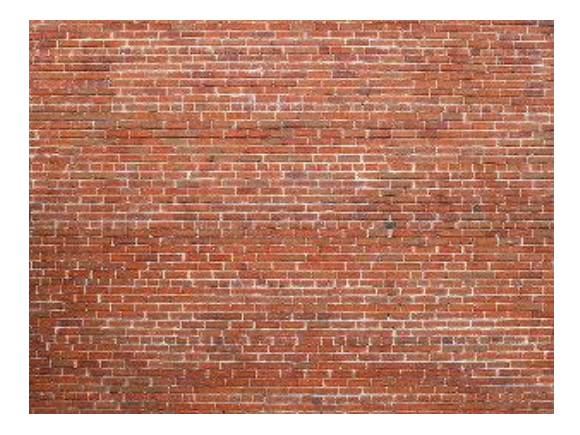

• **Step 1:** Transform triangle vertices into camera space.

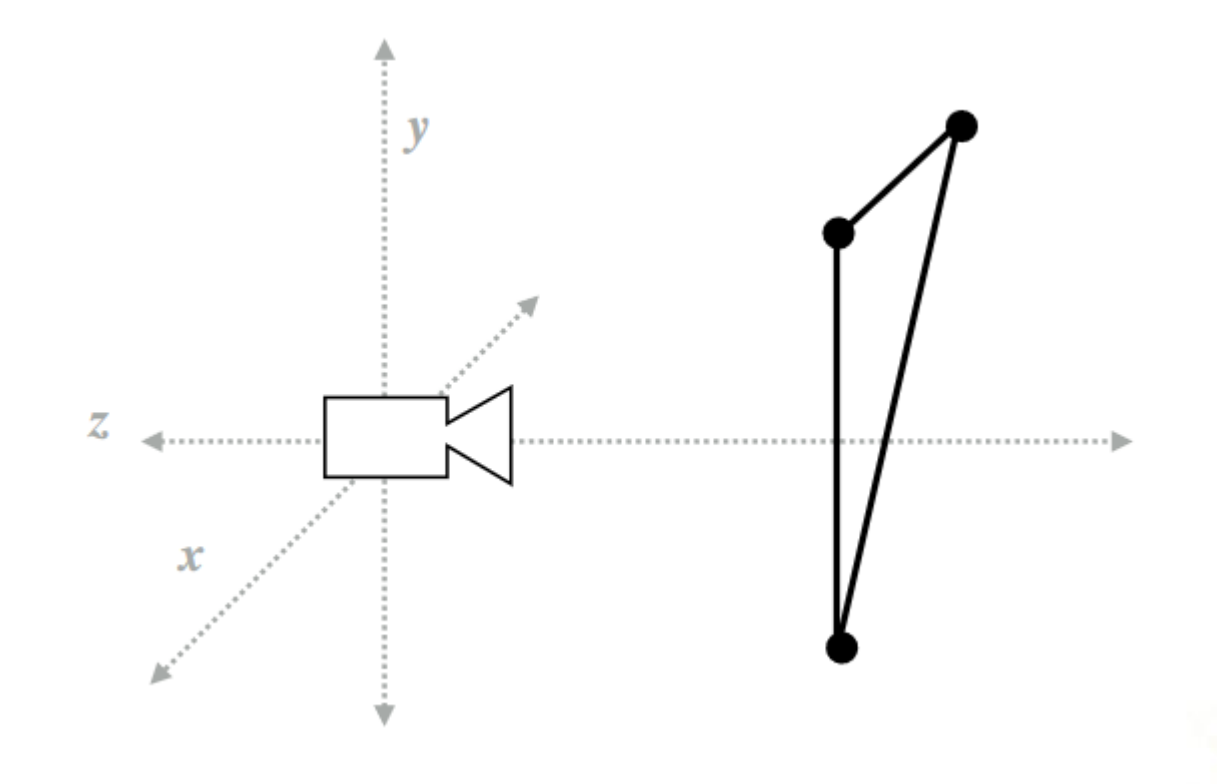

• **Step 2:** Apply perspective projection to transform triangle vertices into a normalized coordinate space (canonical view volume).

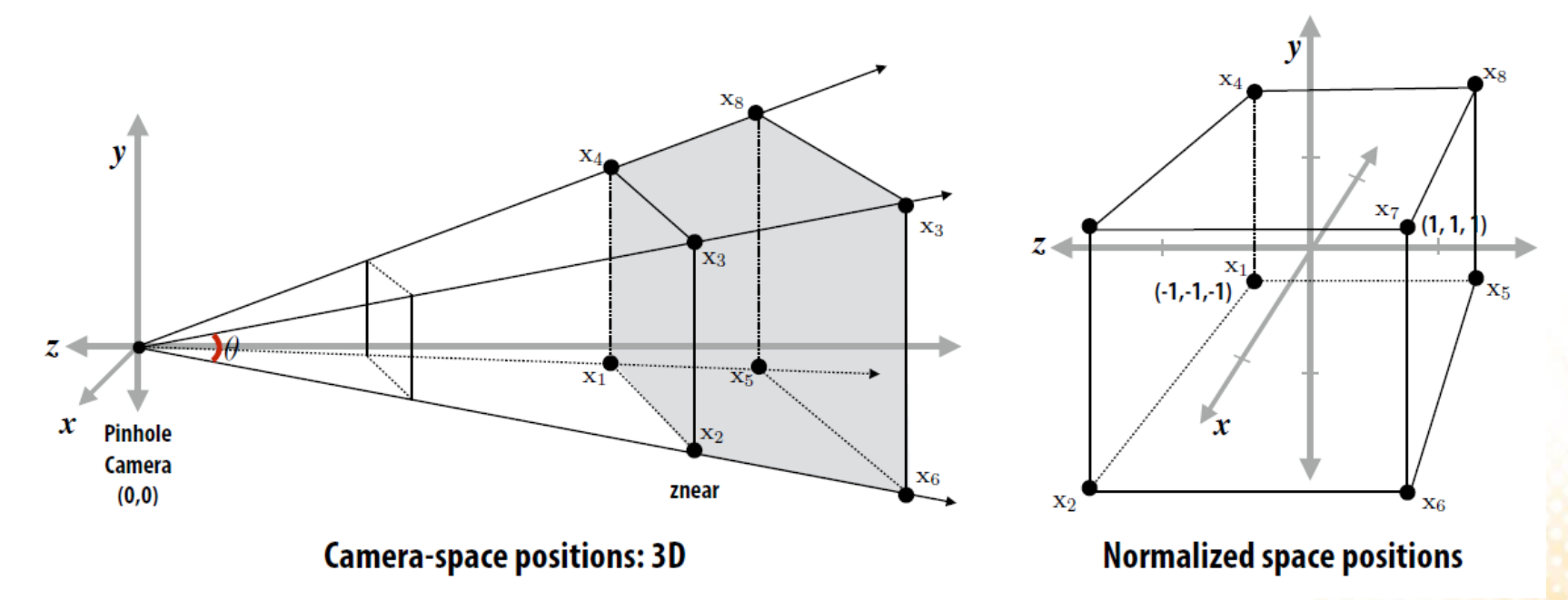

• **Step 3:** Discard triangles that lie complete outside the canonical view volume and clip triangles that extend beyond the canonical view volume (possibly generating new triangles).

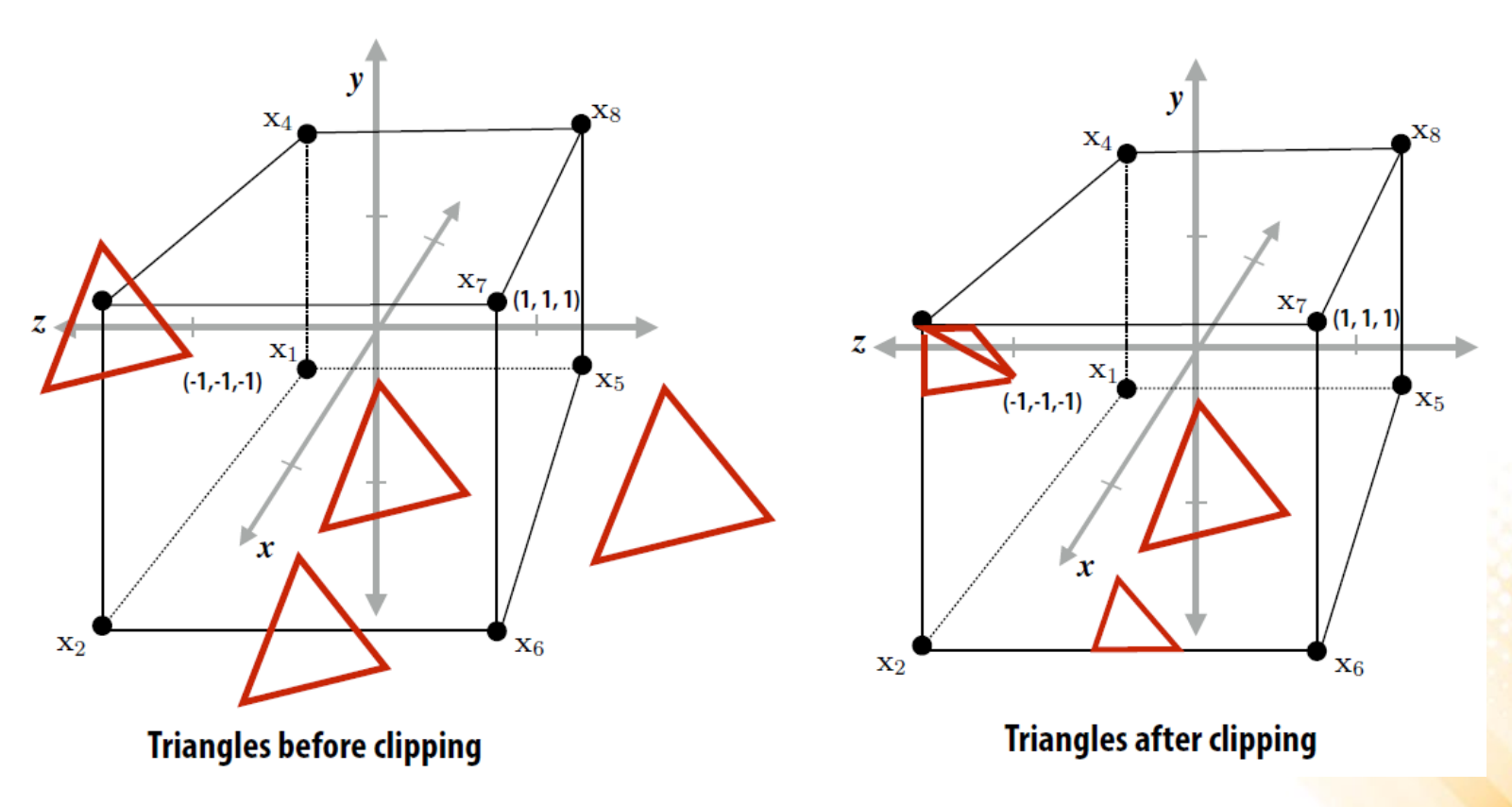

• **Step 4:** Transform vertex positions from the canonical view volume into screen coordinates (x, y).

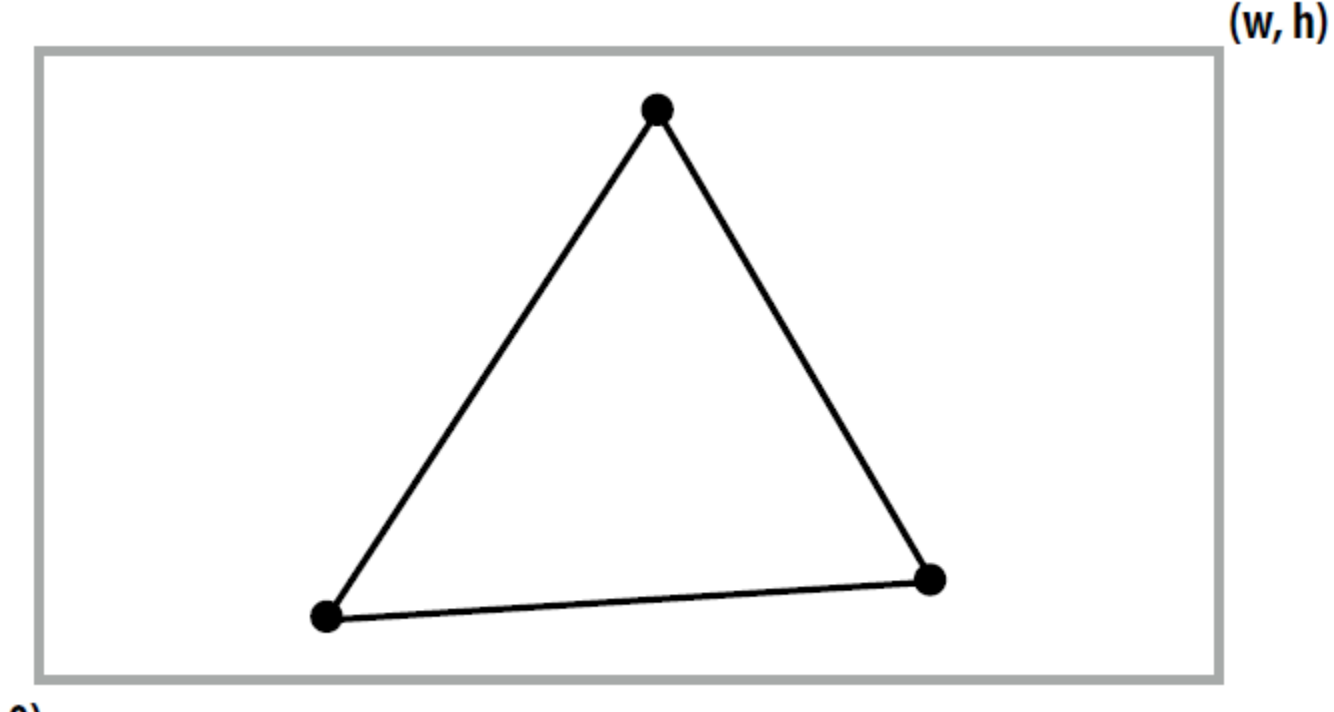

• **Step 5:** break each primitive into a number of fragments, one for each pixel covered by the primitive.

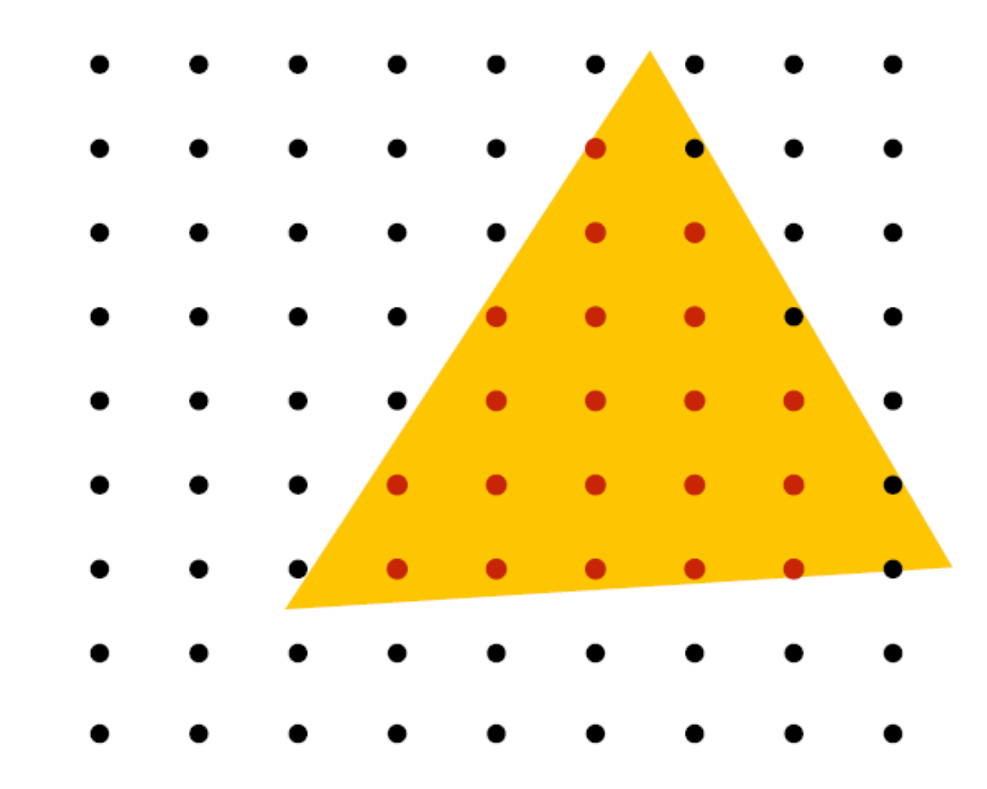

• **Step 6:** perform a texture mapping or other more advanced shading computation per fragment.

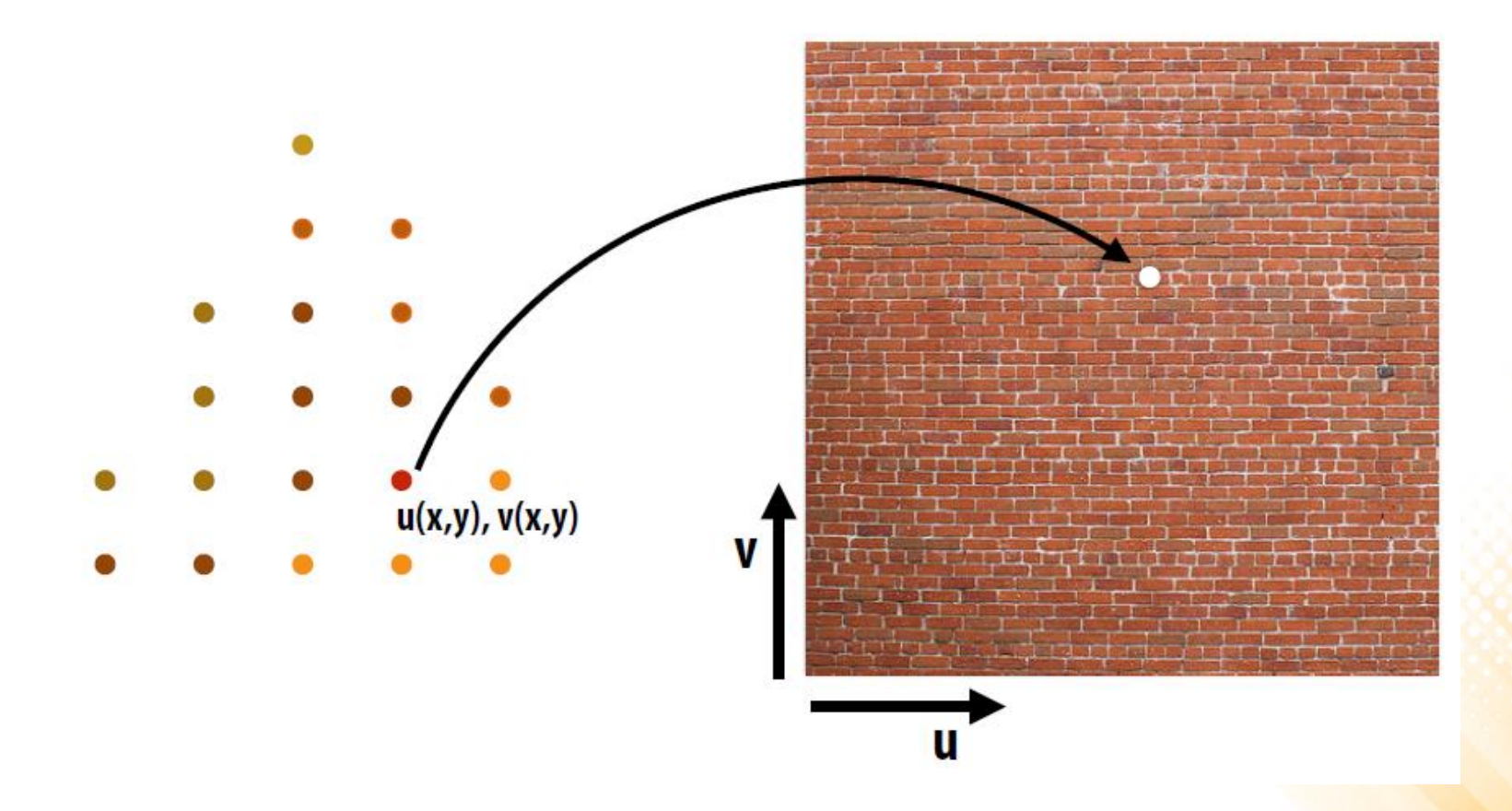

• **Step 7:** compute the depth of each fragment (z-buffer algorithm).

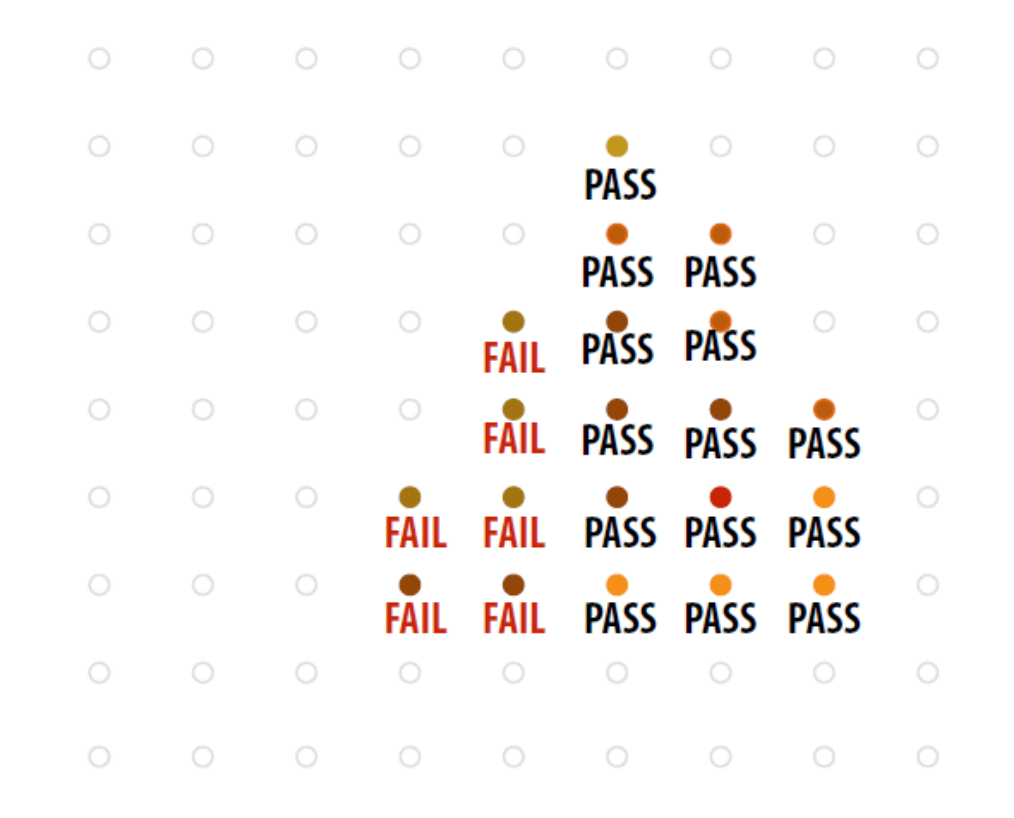

• **Step 8:** update the frame buffer.

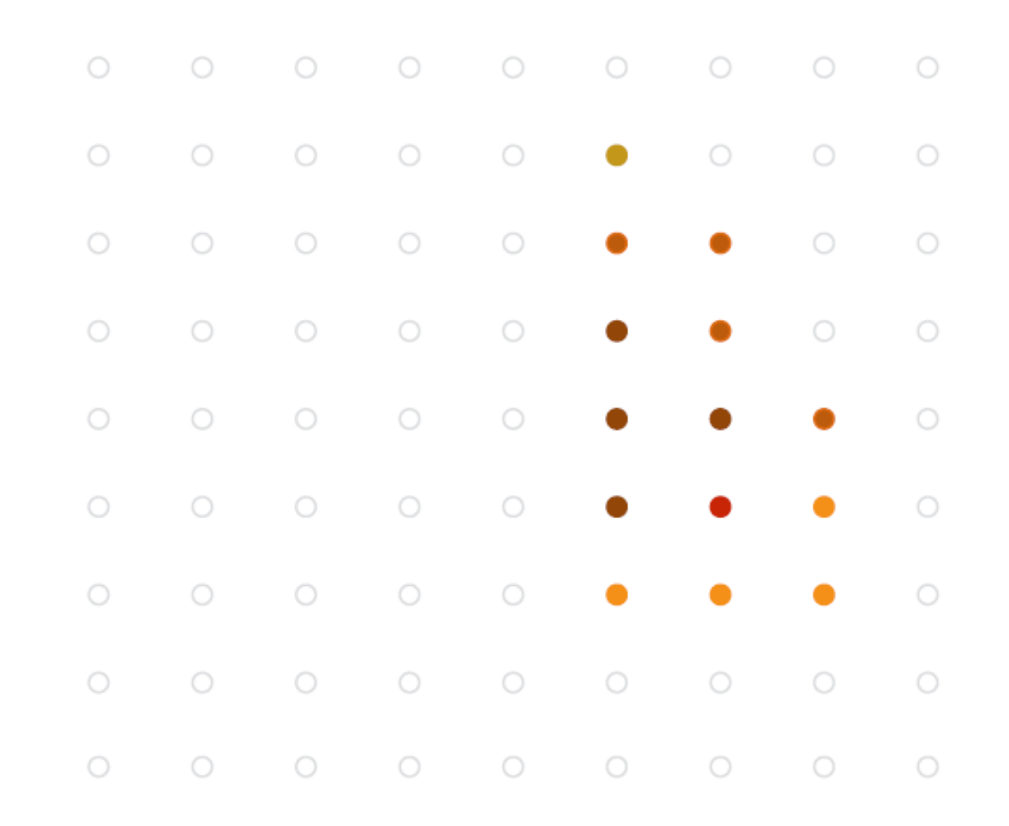

- The graphics pipeline is simply a way to describe the functioning of a standard graphics system.
	- The exact implementation of the graphics pipeline or even the order in which the tasks are performed may vary.
- The pipeline can be seen as a **black box**, but some understanding of the nature of the processing is valuable.
- Currently, the fixed-function pipeline model is being replaced by shaders.
	- However, the fixed-function pipeline makes a good conceptual framework where we can add variations, which is how most shaders are in fact created.

#### OpenGL vs Direct3D

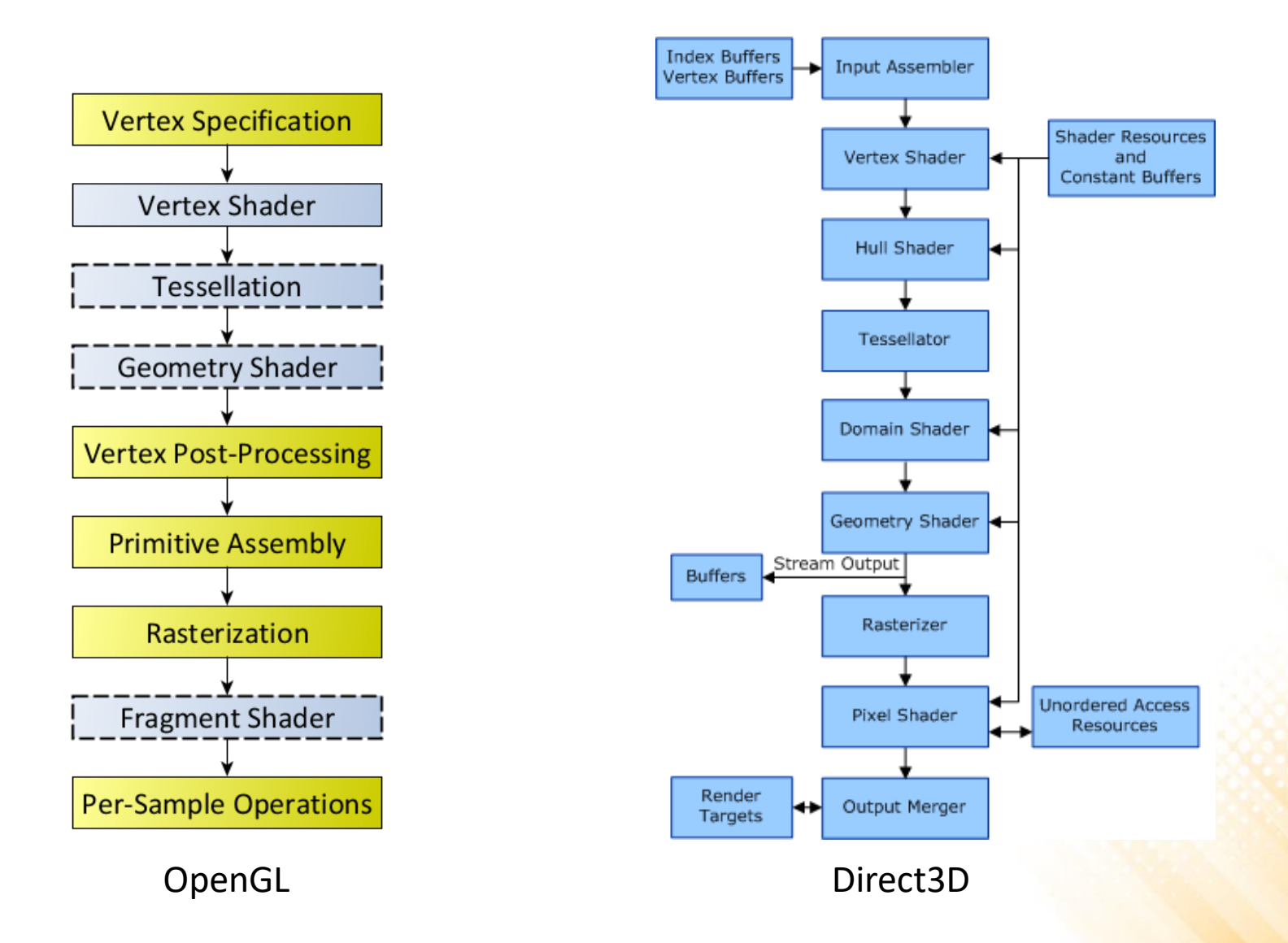

# Unity Rendering Pipeline

- Unity supports two main rendering paths:
	- **Forward Rendering:** renders each object in one or more passes, depending on lights that affect the object.
		- Is based on the traditional linear graphics pipeline, where each geometry is processed by the pipeline (one at a time) to produce the final image.
	- **Deferred Rendering:** renders each object once on the first pass and stores shading information into G-buffer textures. Additional passes compute lighting based on G-buffer and depth in screen space.
		- The rendering is "deferred" until all of the geometries have been processed by the pipeline. The final image is produced by applying shading/lightning at the end.

#### Forward Rendering

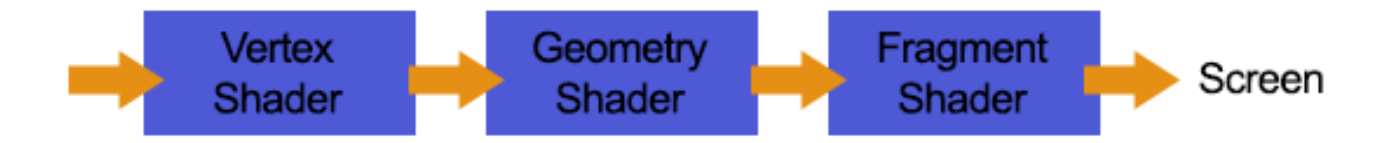

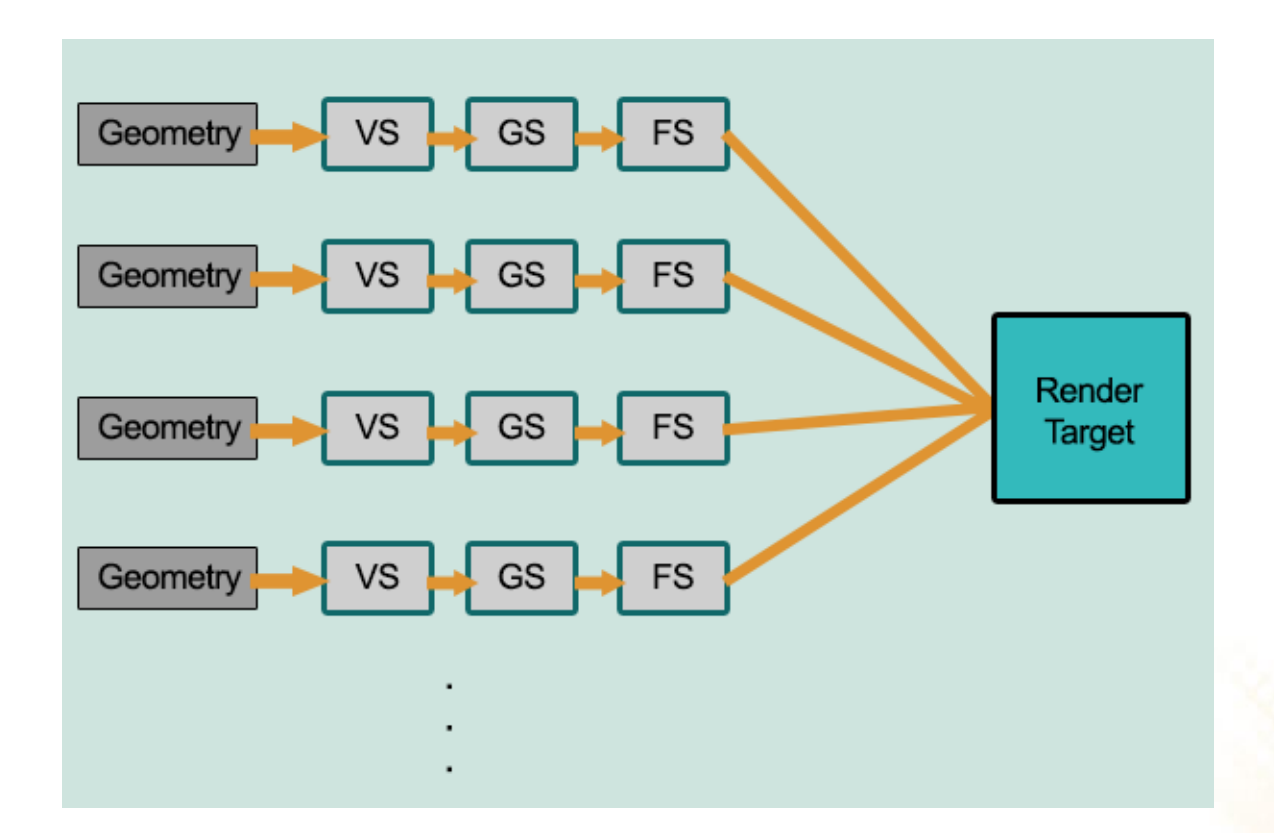

#### Deferred Rendering

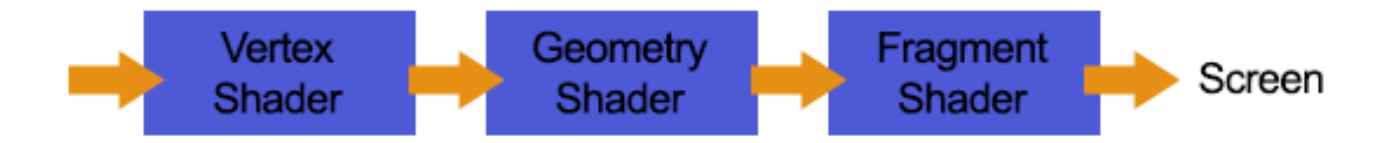

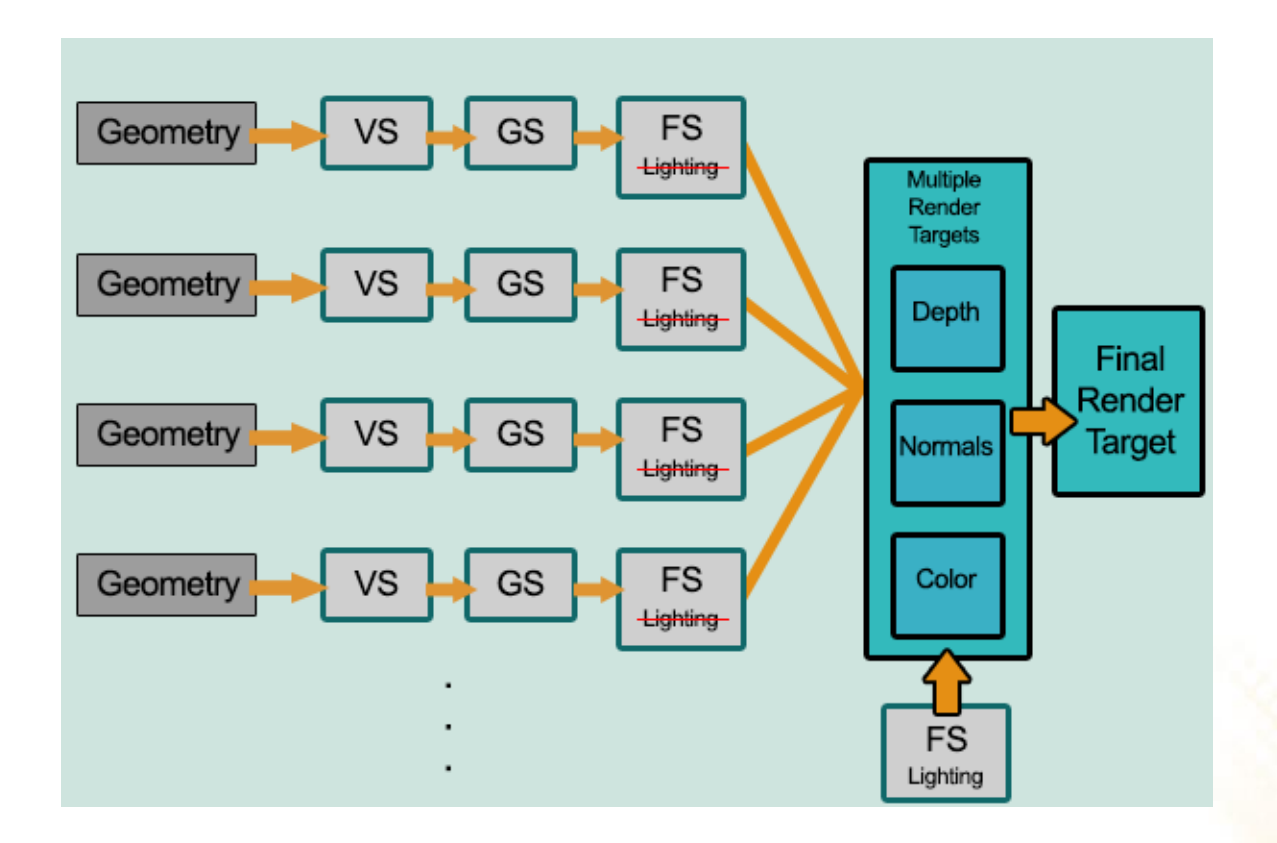

### Forward *vs.* Deferred

- **Deferred rendering is better for lighting**:
	- In a standard forward rendering pipeline, the lighting calculations have to be performed on every vertex and on every fragment in the visible scene, for every light in the scene.

#### • **Complexity:**

- Forward: O(number\_of\_fragments \* number\_of\_lights)
- Deferred: O(number\_of\_pixels \* number\_of\_lights)

#### • **Deferred rendering problems:**

- No support for anti-aliasing;
- No support for semi-transparent objects;
- Not supported by old video cards and mobile devices.

# Further Reading

- Hughes, J. F., et al. (2013). **Computer Graphics: Principles and Practice** (3rd ed.). Upper Saddle River, NJ: Addison-Wesley Professional. ISBN: 978- 0-321-39952-6.
	- **Chapter 1: Introduction**
	- **Chapter 15: Ray Casting and Rasterization**

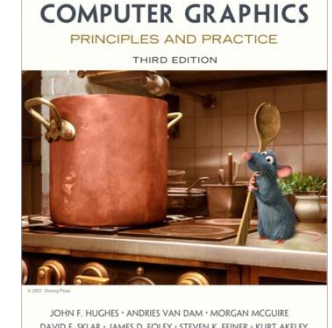

- Marschner, S., et al. (2015). **Fundamentals of Computer Graphics** (4th ed.). A K Peters/CRC Press. ISBN: 978-1482229394.
	- **Chapter 4: Ray Tracing**
	- **Chapter 8: The Graphics Pipeline**
	- **Chapter 13: More Ray Tracing**

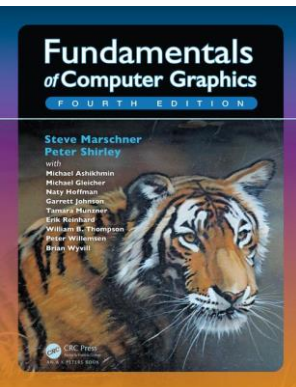